# Numbers and Counting

- Understand what a number is
- Count from 0–20 in numbers and words
- Count to 100

### Numbers

A **number** is a symbol used to count how many there are of something.

Numbers are odd or even. 2, 4, 6 and 8 are even and 1, 3, 5 and 7 are odd.

Each number has a value:

| 1       | 2         | 3        | 4        | 5       |
|---------|-----------|----------|----------|---------|
| One     | Two       | Three    | Four     | Five    |
| 6       | 7         | 8        | 9        | 10      |
| Six     | Seven     | Eight    | Nine     | Ten     |
| 11      | 12        | 13       | 14       | 15      |
| Eleven  | Twelve    | Thirteen | Fourteen | Fifteen |
| 16      | 17        | 18       | 19       | 20      |
| Sixteen | Seventeen | Eighteen | Nineteen | Twenty  |

#### **Key Point** The single-A single-Remember that digit number digit number is 0, 1, 2, 3, 4, 5, 6, any number with the A two-7, 8 and 9 are the The least value between 0 digit number only single-digit two-digit is 0. and 9. is any number number with numbers. between 10 the most value and 99. is 99. Key Point

### Counting

Counting is a way of finding an amount and knowing which number shows that amount.

Each number must follow an order or sequence:

12 13

- The number that has the least value in a sequence is 0.
- Each number above 0 has more value in the sequence.

#### st value – numbers

You can count a

the order of the

same.

numbers stays the

sequence forwards or backwards but

Least to most value two-digit numbers to 20

| Numbers are arranged in a sequence according to value:<br>0 1 2 3 4 5 6 7 8 9 |   |   |   |   |   |   |   |   |    | Least to mos   |
|-------------------------------------------------------------------------------|---|---|---|---|---|---|---|---|----|----------------|
| 0                                                                             | 1 | 2 | 3 | 4 | 5 | 6 | 7 | 8 | 9← | single-digit n |
|                                                                               |   |   |   |   |   |   |   |   |    |                |

19

20 -

18

14 15 16 17

10

11

- Here are 11 fish.
- If two more fish join them, count on two more to get 13.

100

## Revise

The symbol to show the number of fish is 11.

The symbol to show the number of fish now is 13.

### Counting to 100

You need to be able to count to 100. This number square will help you to learn the positions of the numbers from 0–99.

| 0  | 1  | 2  | 3  | 4  | 5  | 6  | 7  | 8  | 9  |
|----|----|----|----|----|----|----|----|----|----|
| 10 | 11 | 12 | 13 | 14 | 15 | 16 | 17 | 18 | 19 |
| 20 | 21 | 22 | 23 | 24 | 25 | 26 | 27 | 28 | 29 |
| 30 | 31 | 32 | 33 | 34 | 35 | 36 | 37 | 38 | 39 |
| 40 | 41 | 42 | 43 | 44 | 45 | 46 | 47 | 48 | 49 |
| 50 | 51 | 52 | 53 | 54 | 55 | 56 | 57 | 58 | 59 |
| 60 | 61 | 62 | 63 | 64 | 65 | 66 | 67 | 68 | 69 |
| 70 | 71 | 72 | 73 | 74 | 75 | 76 | 77 | 78 | 79 |
| 80 | 81 | 82 | 83 | 84 | 85 | 86 | 87 | 88 | 89 |
| 90 | 91 | 92 | 93 | 94 | 95 | 96 | 97 | 98 | 99 |
|    |    |    |    |    |    |    |    |    |    |

#### **Quick Test**

- **1.** a) Write the word for the number 4.b) Write the number symbol for thirteen.
- **2.** Circle the number in this list that has the lowest value and circle the number that has the highest value.

16 17 18 19 20

3. Write the missing numbers in the spaces.

|    | 2  |  | 5 | 6  | 8  |  |
|----|----|--|---|----|----|--|
| 11 | 12 |  |   | 16 | 18 |  |

#### Tip

Look for patterns in the number square. For example, the numbers increase by 10 down each column.

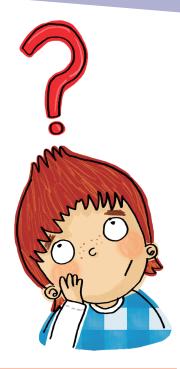

#### Key Words

- Number
- Value
- Digit
- Order
- Sequence

# **Practice Questions**

#### Challenge I

1 Look at the bees. Find all ten addition number facts for the total number of bees.

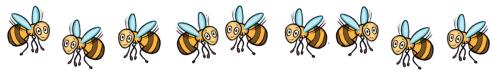

10 marks

1 mark

1 mark

4 marks

1 mark

Challenge 2

- 1 What is the inverse of 6 + 4 = 10?
- 2 What is the inverse of 20 10 = 10?

#### Challenge 3

- 1 Answer the following missing number problems.
  - **a)** \_\_\_\_\_ + 1 = 10
  - **b)** 8 + \_\_\_\_\_ = 19
  - **c)** 20 = \_\_\_\_\_ + 17
  - **d)** 14 = \_\_\_\_\_ + 9
- 2 How many bottles would you need to add to have a total of 15 bottles?

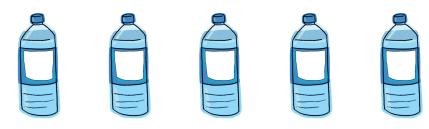

# **Review Questions**

There are 10 cookies on a plate and you eat three of them. 1 Count back to find how many cookies are left. 1 mark Put these numbers in order of value from least to most. 2 8, 17, 3, 25, 56, 69, 0, 54, 71 1 mark Which group has fewer buttons? 3 Group B Group A Group mark Partition these two-digit numbers. 4 a) **b**) 23 47 **c)** 99 **d**) 13 4 mark These stepping stones are counting on to 100. Write the missing 5 numbers on the stones so that they are in the correct sequence. 94 96 99

56

#### Statistics

# Pictograms, Charts and Graphs

- Interpret and construct simple pictograms, tally charts and block diagrams
- Answer simple questions by counting the number of objects in each category and sorting them by quantity

### What is a Pictogram?

A **pictogram** is a way of showing **information** using pictures.

#### Example

Look at this pictogram. It shows information about snacks brought into school.

The pictogram shows that three children brought an apple, because there are three apples.

How many children brought grapes?

If you count the bunches of grapes, there are four. So four children brought grapes.

### **Tally Charts**

A **tally chart** is used to show data. A tally chart counts in lots of five.

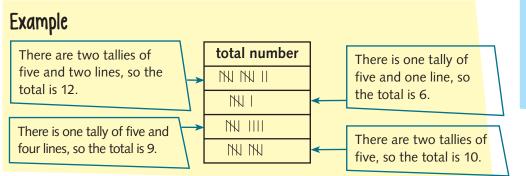

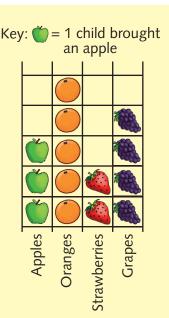

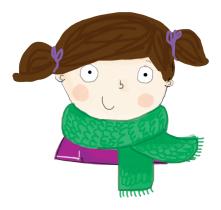

#### Key Point

The category with the biggest number is the most popular. The category with the smallest number is the least popular.

A vertical mark shows one object up to four objects. The fifth object is marked by a diagonal line. So this tally shows 8.

#### Key Point

A tally chart counts in lots of five.

### **Block Graphs**

**Block graphs** show information using a number **scale**. They are better at showing larger amounts.

#### Example

Look at the graph about snails. If you use the number scale at the side, you can see how many snails were found. The scale counts in lots of five.

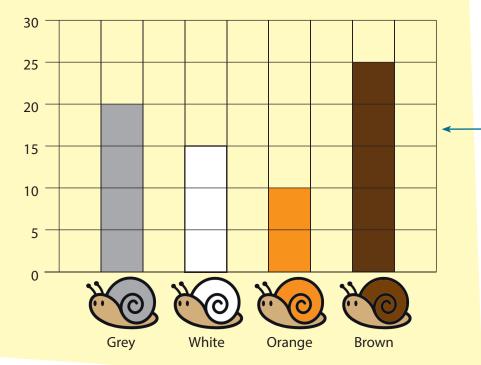

#### Quick Test

- **1.** Use the block graph above to answer these questions.
  - a) What was the most common snail?
  - b) What was the total of grey and white snails?
  - **c)** Fill in this tally chart to represent the information shown in the block graph.

| Coloured snail | Tally |
|----------------|-------|
| Grey           |       |
| White          |       |
| Orange         |       |
| Brown          |       |
|                |       |

#### The scale tells you that 20 grey snails, 15 white snails, 10 orange snails and 25 brown snails were found.

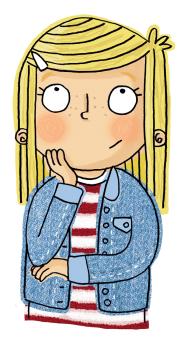

Key Words

Scale

PictogramInformationTally chartBlock graph

# Revise

### Test Your Skills

# Mixed Questions

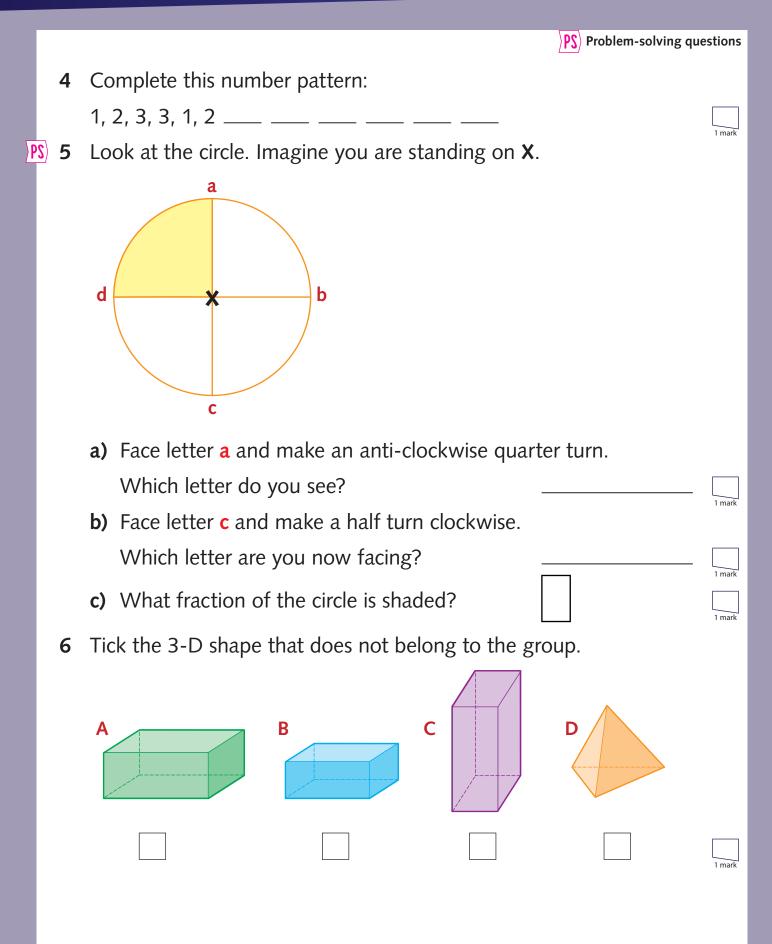

#### Test Your Skills

# Mixed Questions

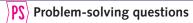

Fill in the missing numbers. 7

| a) | 15 |    | 25 |    | 35 | 40 |    |    | 1 mark |
|----|----|----|----|----|----|----|----|----|--------|
| b) | 99 | 89 | 79 |    |    |    |    | 29 | 1 mark |
| c) | 6  |    |    | 12 | 14 |    | 18 |    | 1 mark |

- Use the symbol <, > or = to compare the value of these numbers. 8
  - **a)** 19 56
  - **b)** 27 27
  - **c)** 35 14
  - **d)** 99 143
- **PS** 9 Look at the pictogram. It shows the snacks that some children brought to school.

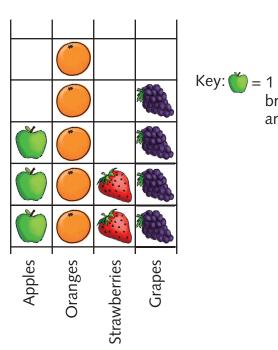

1 mark 1 mark 1 mark

1 mark

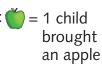

- a) How many children brought strawberries?
  - **b)** There are \_\_\_\_\_ more oranges than apples.
  - c) What was the favourite snack?
  - d) How many snacks were brought altogether?

1 mark

1 mark

1 mark

1 mark